## **MIP Direktaufruf öffnet die falsche Filiale | Lösung, Browser**

## <span id="page-0-0"></span>Problemstellung

Über den (Schnell)-Link 'MIP Direktaufruf' wird zwar die Seite der MIP aufgerufen, aber für die falschen Filiale (nicht die angemeldete Filiale).

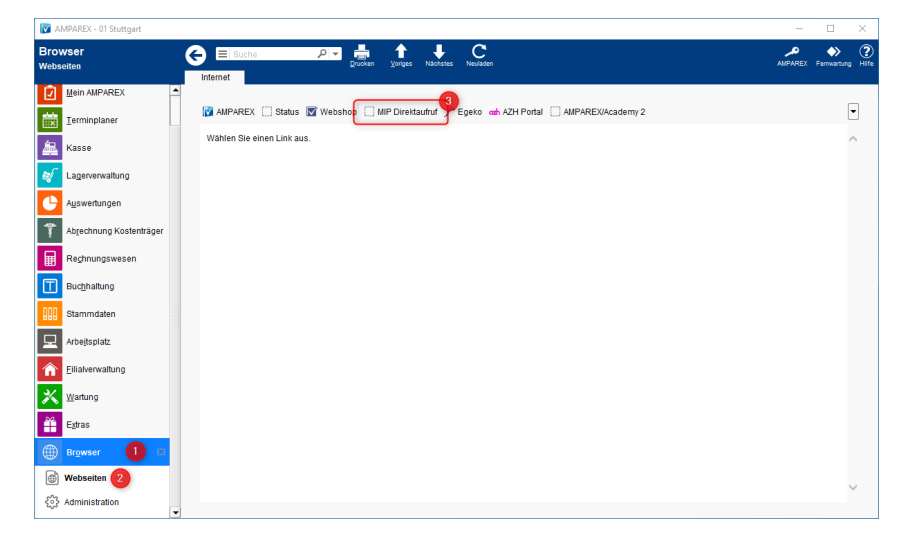

In der Verwaltung der Filiale (siehe auch [Abrechnung | Filialverwaltung](https://manual.amparex.com/display/HAN/Abrechnung+%7C+Filialverwaltung)) ist entweder kein oder ein falscher MD5Key für die Filiale hinterlegt worden. Um den richtigen MD5Key zu erhalten bzw. einen MD5Key zu generieren, wechseln Sie über Ihren Internet-Browser (z. B. Firefox) zu der MIP Seite und folgen der PDF-Anleitung (siehe unten)

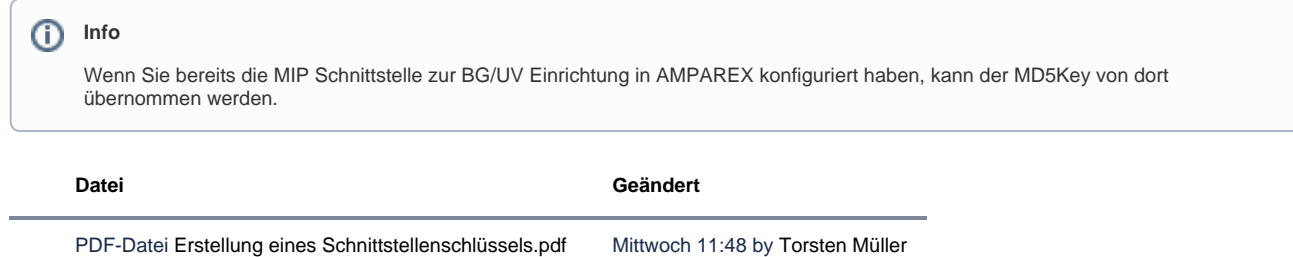